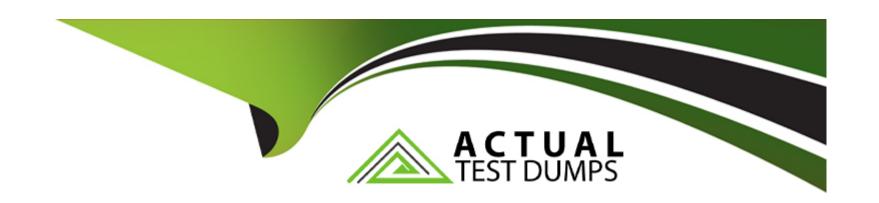

# Free Questions for JN0-105 by actualtestdumps

Shared by Dejesus on 19-02-2024

For More Free Questions and Preparation Resources

**Check the Links on Last Page** 

## **Question 1**

## **Question Type:** MultipleChoice

You are logged in to a Junos OS device with SSH and issued the show protocols | compare command in the configuration, but no output is shown.

Which statement is correct in this scenario?

### **Options:**

- A- The command only works for interface configuration differences.
- B- There are no changes to the candidate configuration.
- C- Someone accidentally deleted the active configuration.
- D- You must commit the configuration before any output will be shown.

#### **Answer:**

В

## **Explanation:**

If issuing the 'show | compare' command in configuration mode yields no output, it indicates that there are no changes to the candidate configuration (B). This command is used to compare the current candidate configuration with the active configuration, and a lack of output suggests that the candidate configuration matches the active one, meaning no changes have been made or the changes have already been committed.

## **Question 2**

#### **Question Type:** MultipleChoice

Which statement is correct when multiple users are configuring a Junos device using the configure private command?

### **Options:**

- A- A commit by any user will commit changes made by all active users.
- B- A commit will not succeed until there is only a single user in configuration mode.
- **C-** Each user gets their own candidate configuration.
- D- Each user shares the same candidate configuration.

#### **Answer:**

## **Explanation:**

When multiple users are configuring a Junos device using the 'configure private' command, each user gets their own candidate configuration (C). This allows for isolated configuration sessions, where changes made by one user do not impact or interfere with the changes made by another user in their private session.

## **Question 3**

## **Question Type:** MultipleChoice

You are asked to convert the number 7 from decimal to binary.

Which number is correct in this scenario?

### **Options:**

**A-** 00001000

**B-** 00010000

| C- 00000111                                                                                                    |
|----------------------------------------------------------------------------------------------------|
| D- 11100000                                                                                                    |
|                                                                                                    |
|                                                                                                    |
| Answer:                                                                                                    |
| C                                                                                                    |
| Explanation:                                                                                                    |
| To convert the decimal number 7 to binary, the correct representation is 00000111 (C). In binary, 7 is represented as 1+2+4 (2^0 + 2^1 + |
| 2^2), which corresponds to the last three digits being 1 in the binary format, with leading zeros added for clarity.                     |
|                                                                                                    |
|                                                                                                    |
|                                                                                                    |
|                                                                                                    |
|                                                                                                    |
| Question 4                                                                                                    |
| Question 4                                                                                                    |
| Question 4 Question Type: MultipleChoice                                                                                                 |
|                                                                                                    |
|                                                                                                    |
| Question Type: MultipleChoice                                                                                                    |
| Question Type: MultipleChoice                                                                                                    |
| Question Type: MultipleChoice                                                                                                    |
| Question Type: MultipleChoice                                                                                                    |
| Question Type: MultipleChoice  What are two functions of the Routing Engine? (Choose two.)                                               |

- A- It processes all management traffic.
- B- It runs the Junos operating system.
- C- It evaluates firewall filters for transit traffic.
- D- It processes transit traffic.

#### **Answer:**

A, B

### **Explanation:**

The Routing Engine (RE) in Junos OS has several critical functions, including processing all management traffic (A) and running the Junos operating system (B). The RE handles system management tasks, user interfaces, system services, and routing protocol processes. It does not directly process transit traffic or evaluate firewall filters for transit traffic, as these tasks are handled by the Packet Forwarding Engine (PFE).

## **Question 5**

**Question Type:** MultipleChoice

Which two statements are true about the Junos OS? (Choose two.)

### **Options:**

- A- Routing tables are stored in the control plane.
- B- Exception traffic is never sent to the control plane.
- **C-** Exception traffic is sent to the control plane.
- **D-** Routing tables are stored in the forwarding plane.

#### **Answer:**

A, C

### **Explanation:**

In Junos OS, as with many network operating systems, the control plane is responsible for processes that determine how to route traffic. This includes maintaining routing tables, which store information about network paths and protocols. Therefore, routing tables are indeed stored in the control plane.

Exception traffic refers to packets that cannot be processed by the normal fast-path processing of the Packet Forwarding Engine (PFE) in the forwarding plane, and thus are sent to the control plane for further processing. This might include packets destined for the router itself, packets that need to be fragmented, or packets that match certain firewall filter criteria, among other reasons.

Routing tables are not stored in the forwarding plane. However, the forwarding plane contains the forwarding table (sometimes referred to as the forwarding information base or FIB), which is a distilled version of the routing table optimized for fast packet forwarding. The

forwarding plane uses this information to perform the actual transfer of packets across the network device interfaces.

## **Question 6**

### **Question Type:** MultipleChoice

You have logged on to a Junos device and are at the operational mode prompt.

Which two commands are used at this prompt? (Choose two.)

## **Options:**

- A- show interface ge-0/0/0
- B- request system shutdown
- C- set interface ge-0/0/0 unit 0 family inet
- D- run show interface terse

#### **Answer:**

Α

## **Explanation:**

At the operational mode prompt on a Junos device, you can use various commands to view the device's status and request system operations. The show interface ge-0/0/0 command is used to display information about a specific interface, while the request system shutdown command is used to properly shut down the device. The set command is used in configuration mode, not operational mode, and the run command is used to execute operational mode commands from configuration mode.

## **To Get Premium Files for JN0-105 Visit**

https://www.p2pexams.com/products/jn0-105

## **For More Free Questions Visit**

https://www.p2pexams.com/juniper/pdf/jn0-105

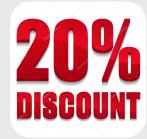